# Download

[Data Recovery Service For Mac](https://blltly.com/1tal64)

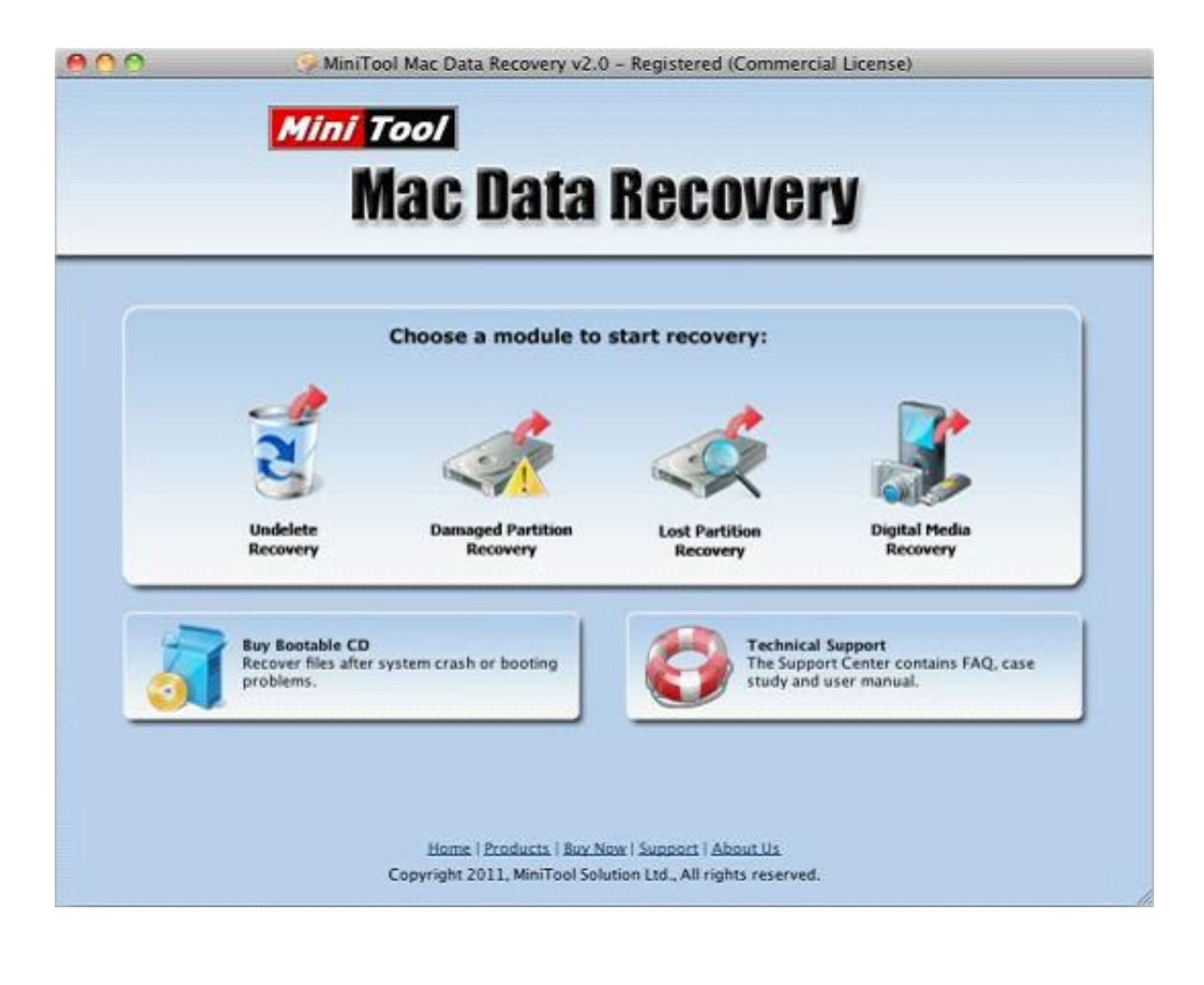

[Data Recovery Service For Mac](https://blltly.com/1tal64)

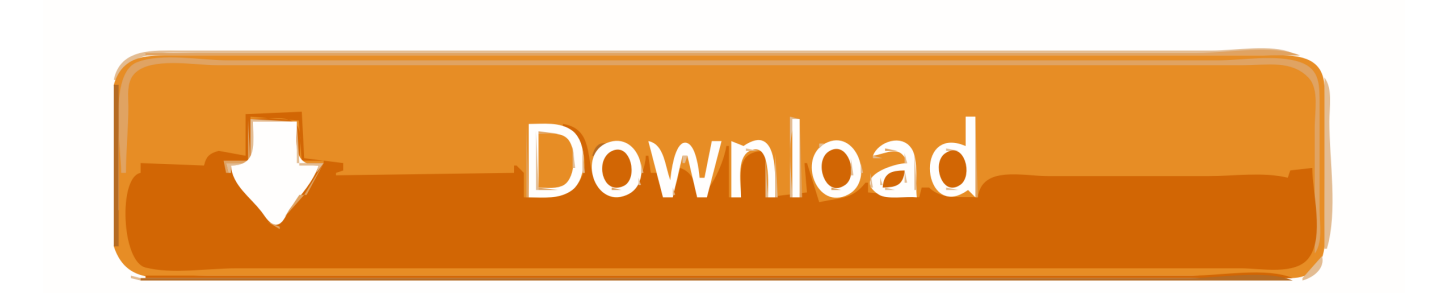

How do our Mac recovery services work? Call now at 1 800 237 4200, or submit a case online.

- 1. data recovery service
- 2. data recovery services cost
- 3. data recovery services uk

We protect data privacy with a secure data recovery process that undergoes an annual SSAE 18 SOC 2 Type II audit and complies with regulatory standards required by medical, banking, education and corporate industries.. We treat every Mac data recovery case in a Class 5 clean room, and multiple service options put you in control of your turnaround time.. It also comes with free technical support As the most trusted data recovery company, DriveSavers is focused on exemplary customer service.. Our experts will guide you through available service options

### **data recovery service**

data recovery service, data recovery services near me, data recovery services nyc, data recovery services brooklyn, data recovery services nj, data recovery services cost, data recovery services new york, data recovery services for iphone, data recovery services hard drive, data recovery services prices [Download El Capitan Mac Os](https://osf.io/spx3f/)

We operate REAL clean-room labs across the US and Canada and employ experienced engineers, ensuring exceptional success rates for all types of media.. 5) Softtote Mac Data Recovery Softtote Mac Data recovery is a unique entity on our list of the best free data recovery software for Mac that doesn't throw up any limitations insofar as smooth data recovery of lost files from internal and external hard drives is concerned.. Datarecovery com is the professional's choice for full-service file repair, hard drive data recovery, RAID recovery, and other data loss solutions. [Quicken Home And Business 2018 For Mac Manual](http://suntacolhand.unblog.fr/2021/02/22/quicken-home-and-business-2018-for-mac-manual-hot/)

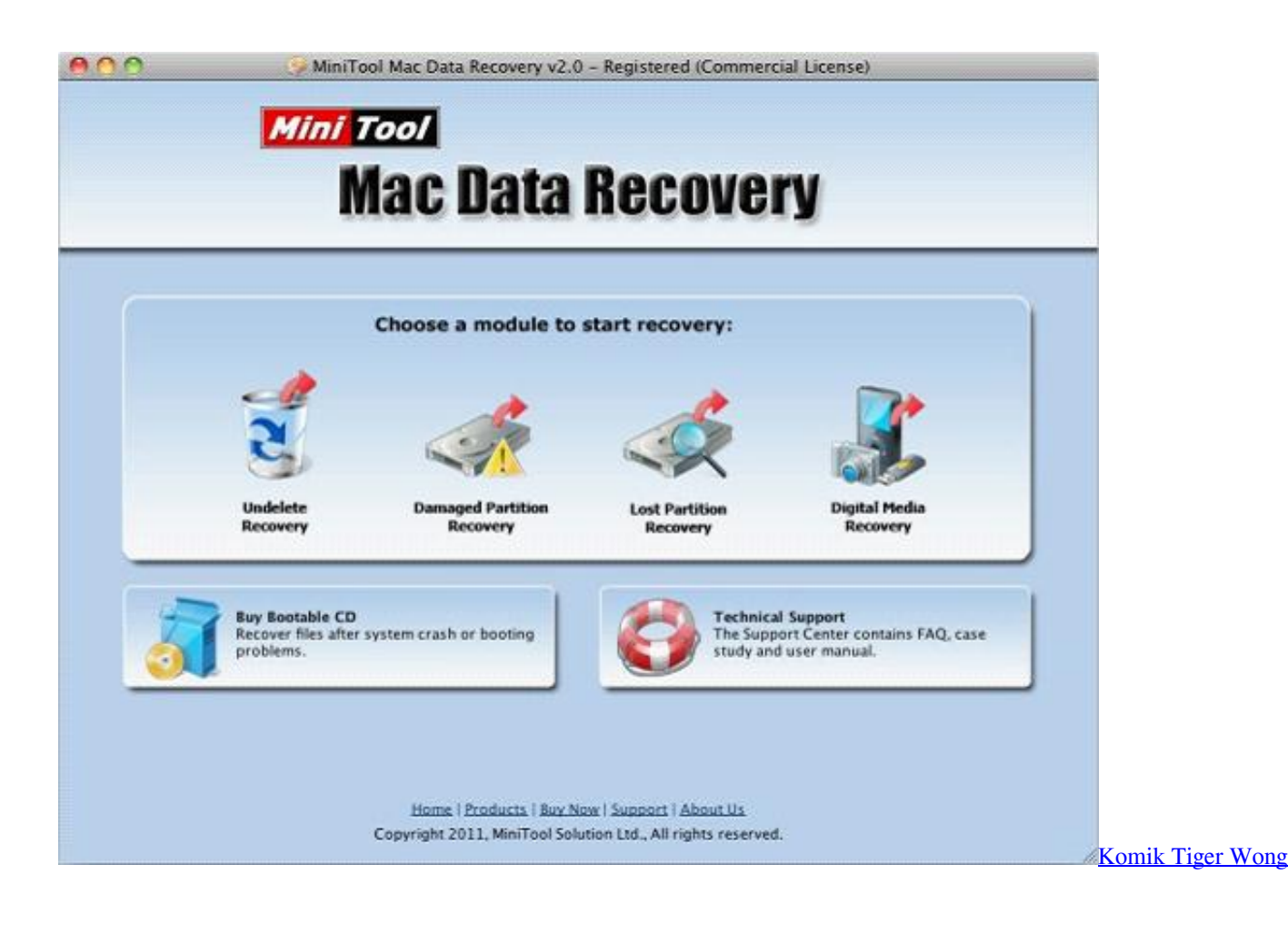

#### [Online Sub Indo](http://chronalalag.blo.gg/2021/february/komik-tiger-wong-online-sub-indo.html)

# **data recovery services cost**

[Unduh Coc Fhx Asli For Ios Aplikasi](https://osf.io/4fqne/) [Unduh Aplikasi Boomerang Edit Photo Di Komputer](https://vamilterfmu.theblog.me/posts/14737485)

## **data recovery services uk**

[How To Use Izotope Rx Dehum](https://obterleapftrog.themedia.jp/posts/14737486)

b0d43de27c [Autodesk\\_maya\\_2017 .dmg](https://seesaawiki.jp/hosunroundblog/d/Autodesk_maya_2017 .dmg raymyovel)

b0d43de27c

[Ine Ccie Dc Workbook Download Music](https://hub.docker.com/r/flexlucniro/ine-ccie-dc-workbook-download-music)